## 5/13/2013 **Exceptions Log NC**

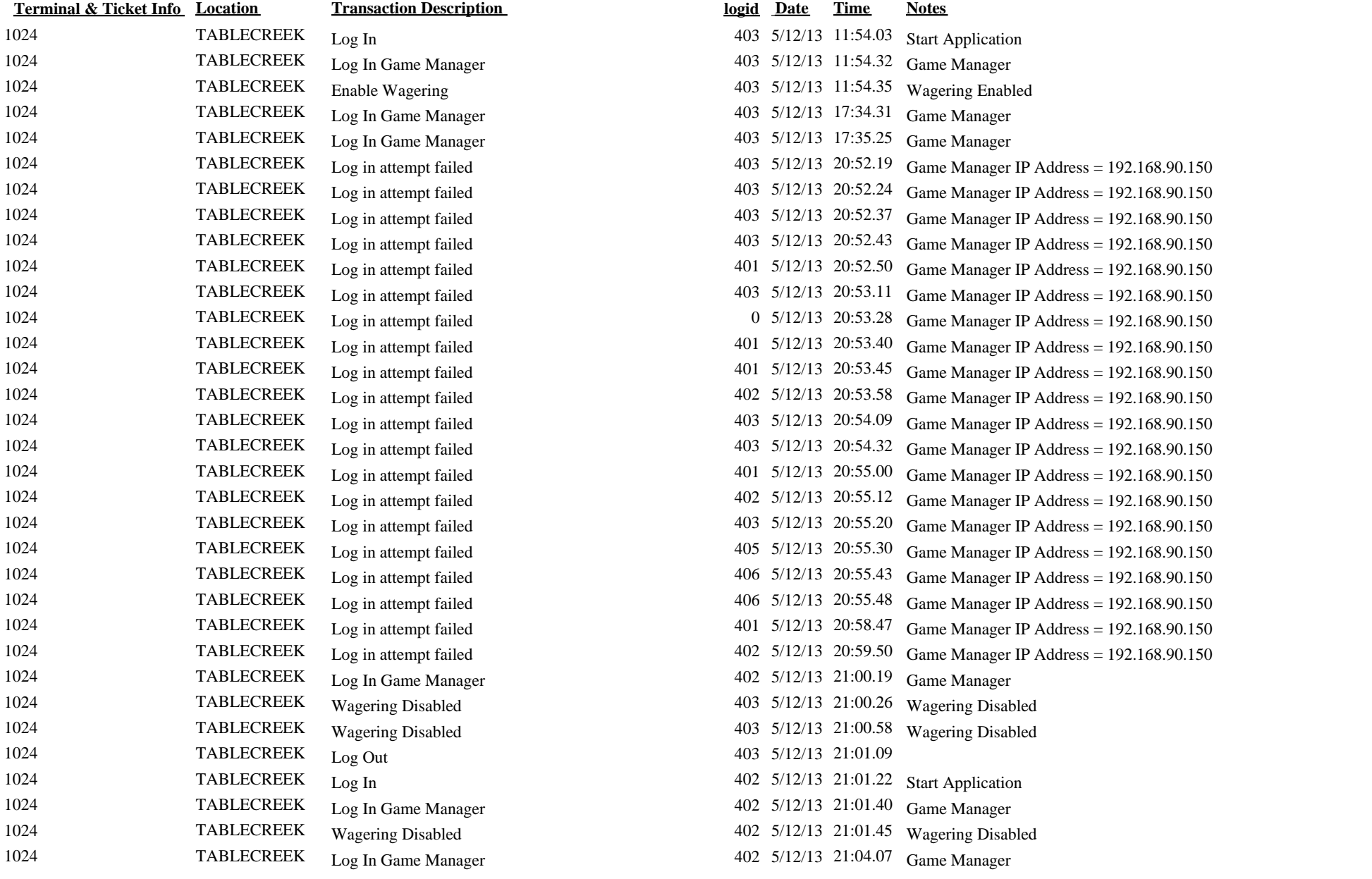

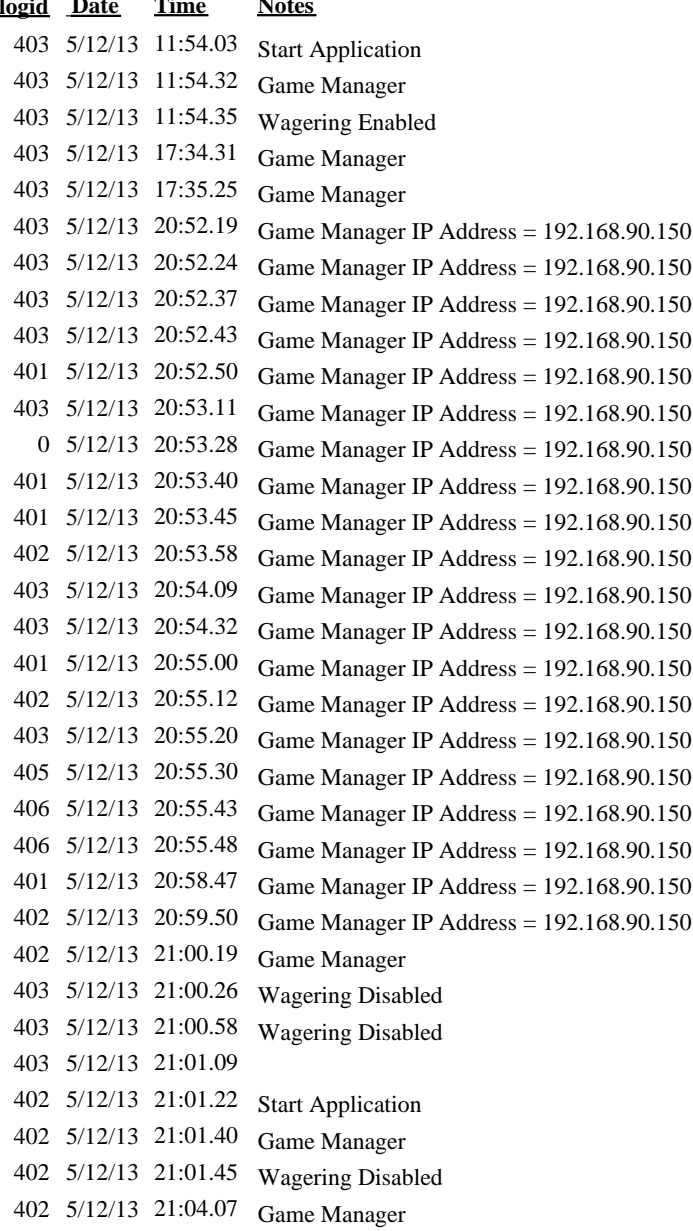

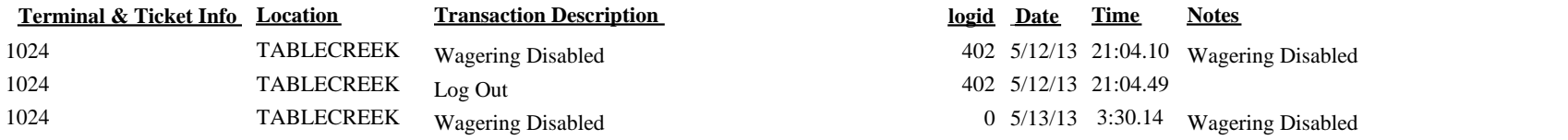